# Laboratorio 1 Turno C

Clase 5 Caída libre – Tiro vertical (8/05/2021)

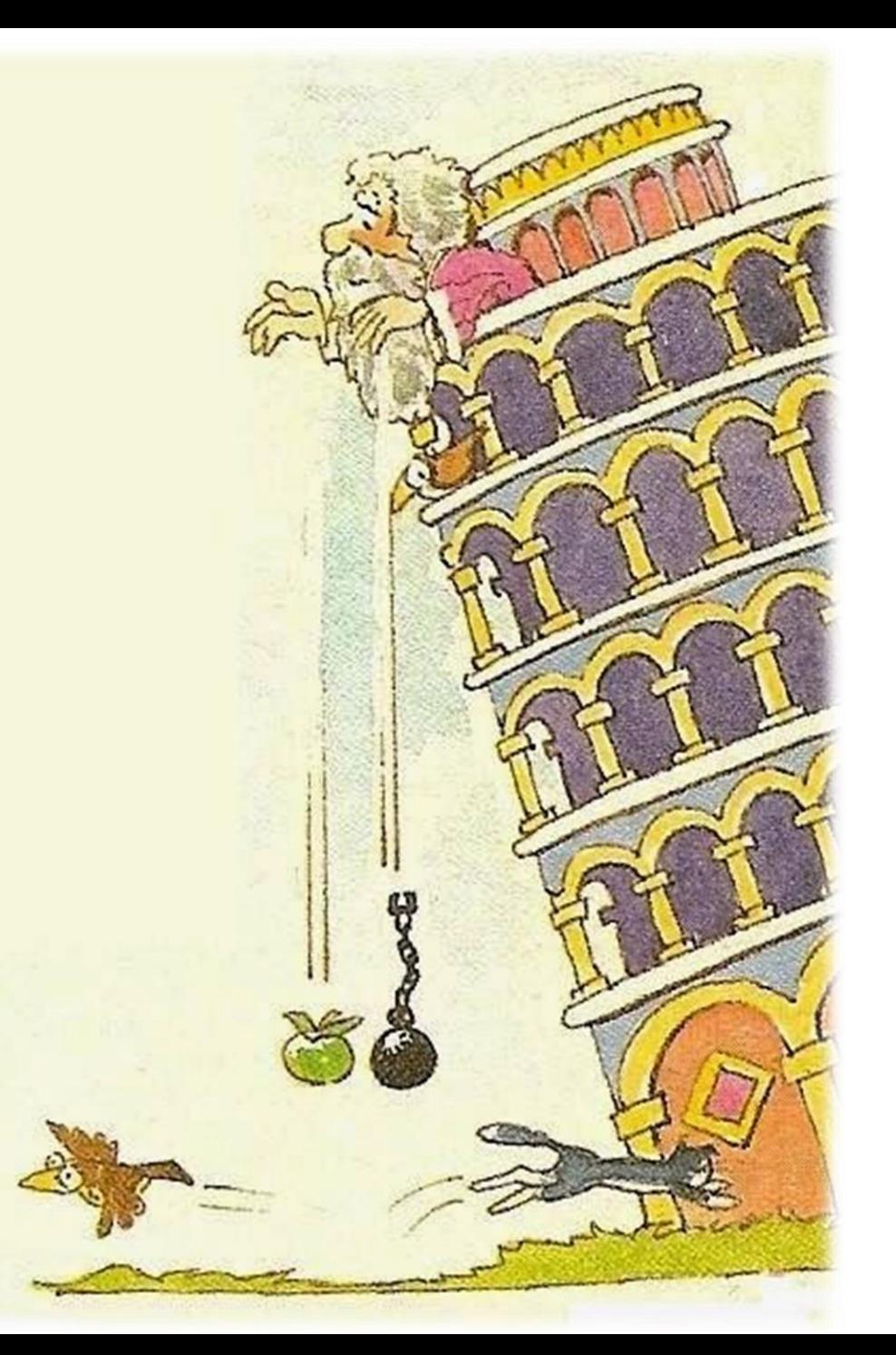

# Regresiones (repaso)

## Mediciones indirectas III Caída libre. Estimación de la aceleración de la gravedad. Tiro vertical

2

#### Ajuste por cuadrados mínimos

Suma residual de los cuadrados. Suma explicada de los cuadrados. Suma total de los cuadrados

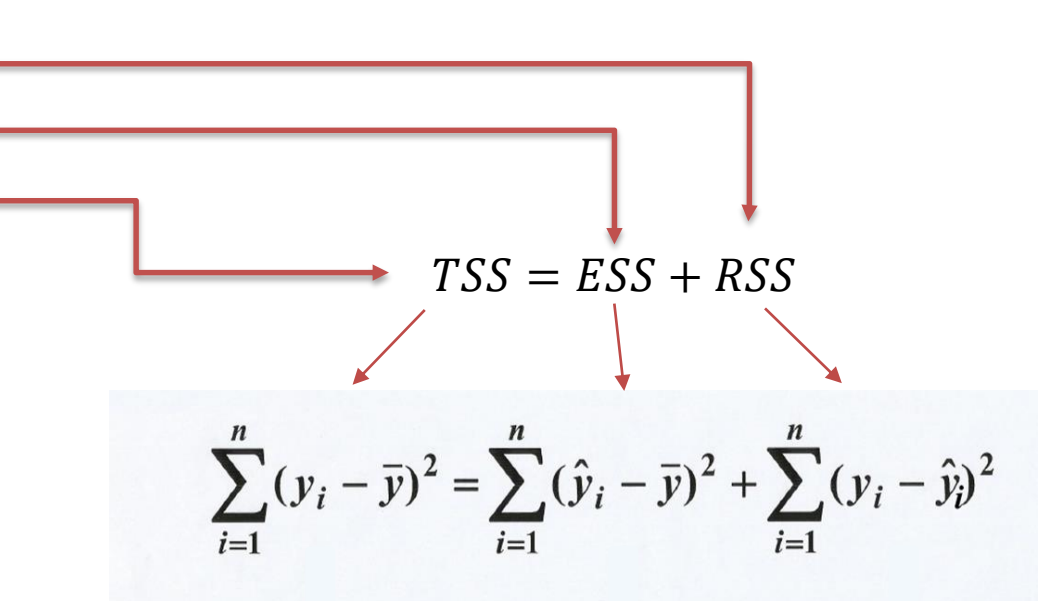

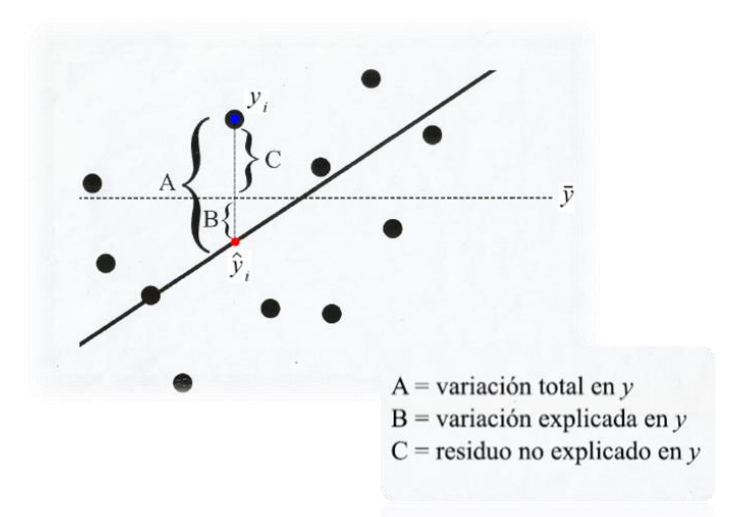

 $R^2 = \frac{ESS}{TSS} = 1 - \frac{RSS}{TSS}$ 

 $\bar{R}^2 = 1 - (1 - R^2)$  $(n - 1)$  $(n - m)$  n = cantidad de datos m = cantidad de parámetros del modelo

 $F=$  $ESS/(m-1)$  $RSS/(n - m)$ 

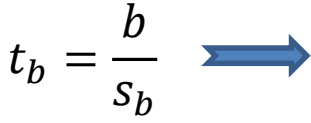

 $\chi^2$ 

 $\mathcal{V}$ 

 $\chi^2_{\nu} =$ 

Valor *t* del parámetro *b* con desviación standard *s<sup>b</sup>*

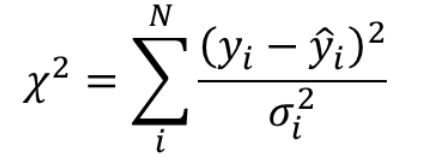

 $\nu = n - m$ 

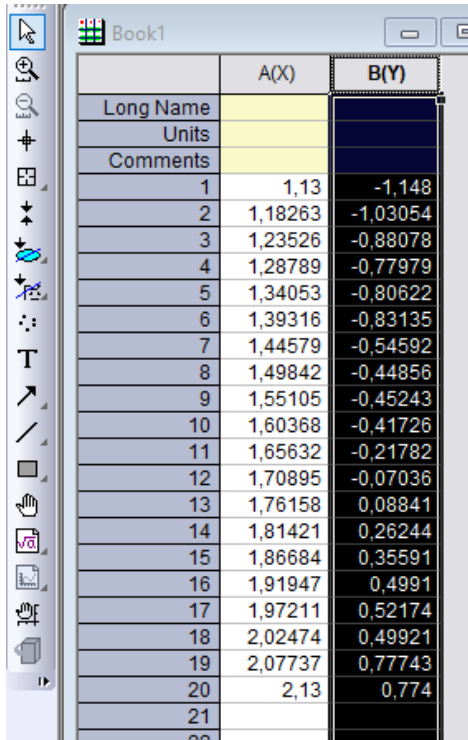

Consideramos un conjunto de datos ( $\mathsf{x_{i}}, \mathsf{y_{i}}$ ) productos de una medición donde se obtuvo la variable *y* en función de la variable *x*

Utilizo Origin 9.0 para el análisis y quiero ver si estos datos se pueden representar por un función *y = f(X)*

En este ejemplo no estoy considerando los errores en las variables.

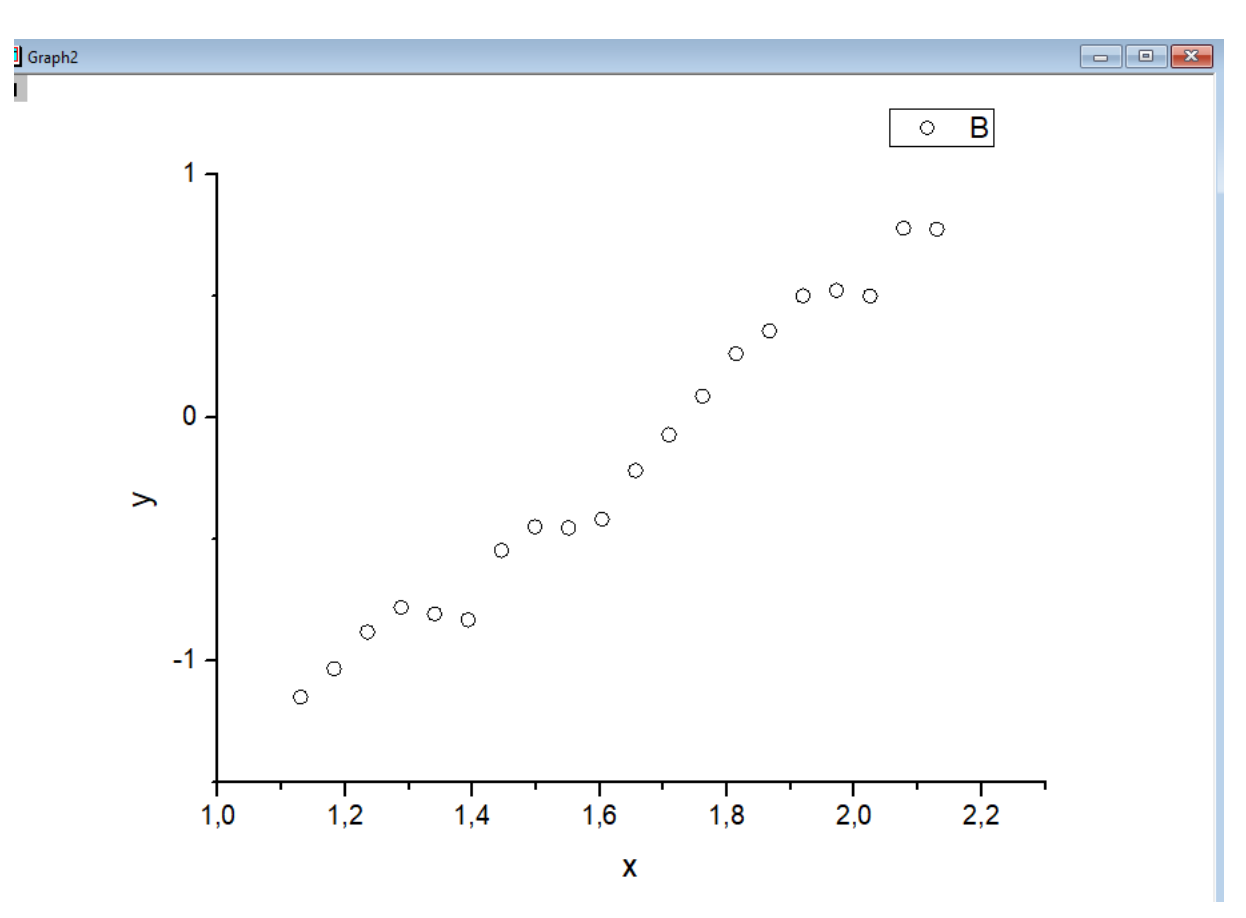

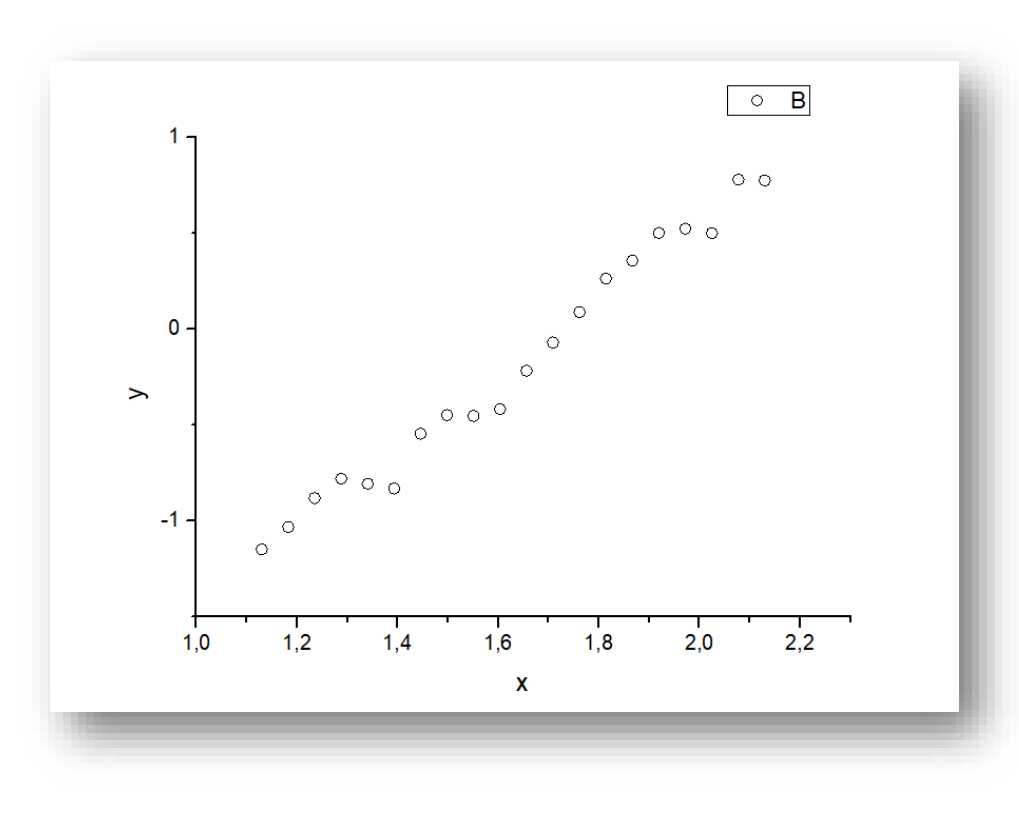

Entonces, en Origin 9.0 , debo recorrer la siguiente secuencia hasta llegar a Open Dialog

Supongamos que quiero ajustar a un modelo lineal

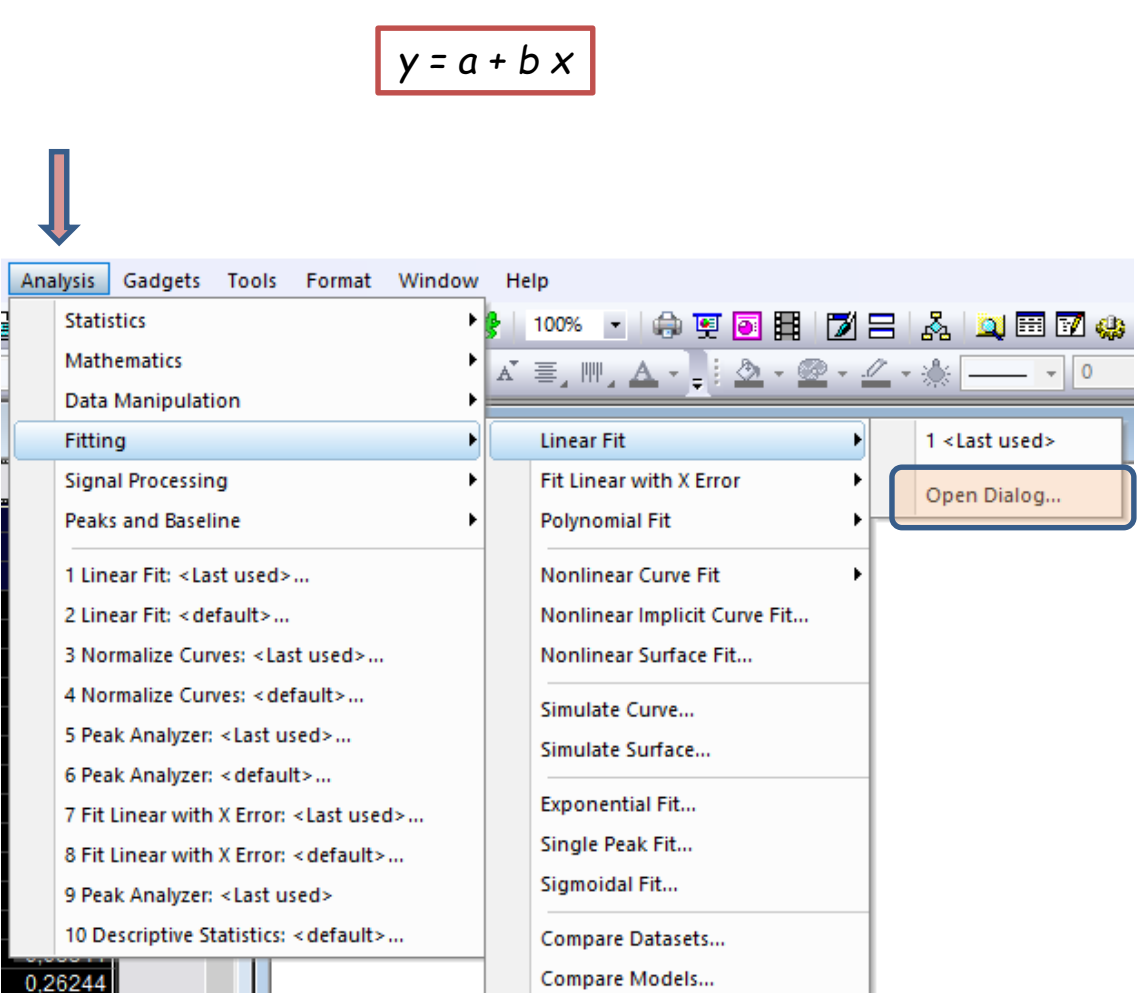

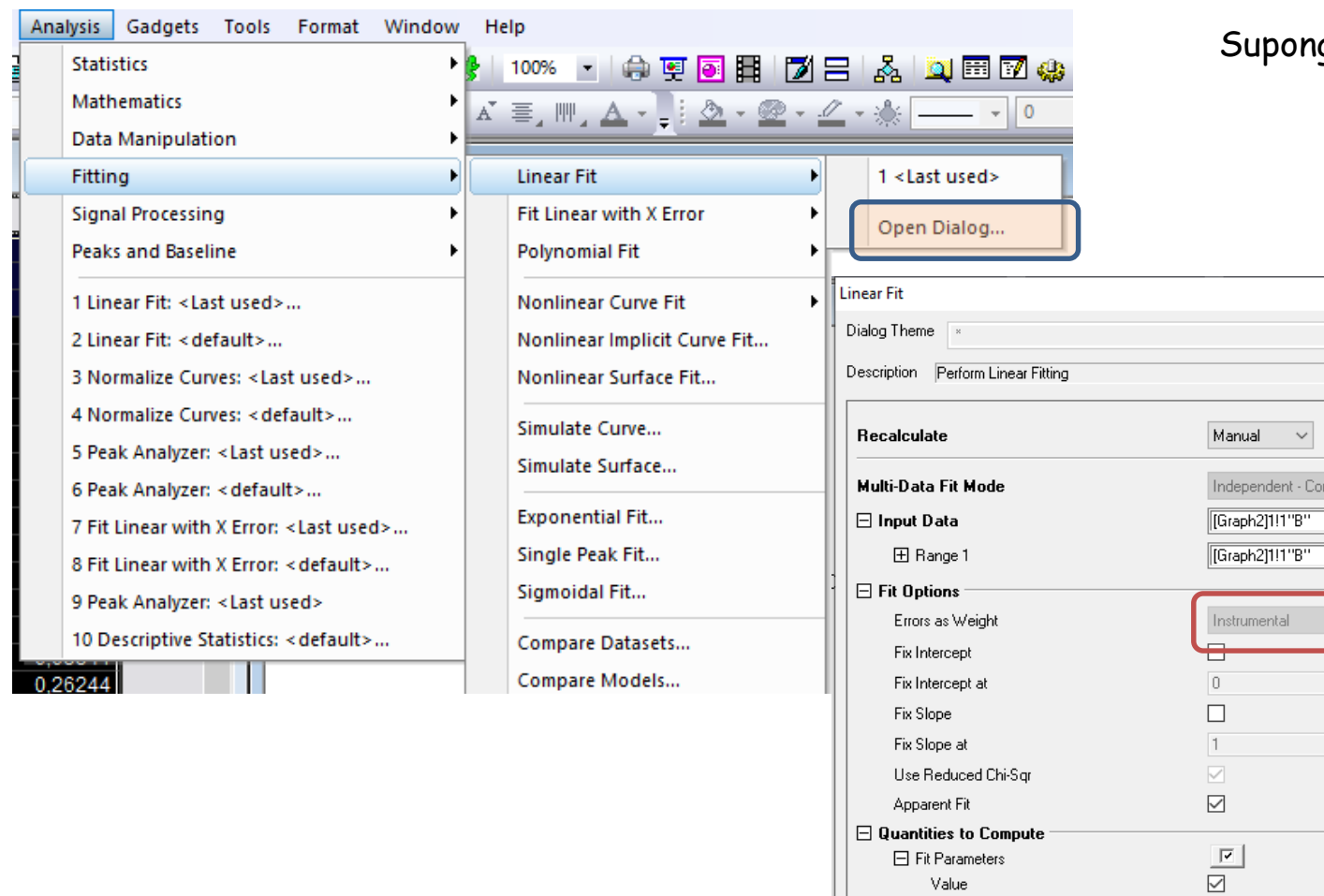

#### gamos que quiero ajustar a un modelo lineal *y = a + b x*

 $\overline{?}$ 

 $\mathbf{E}$  $\mathbf{E}$ 

 $\,$ 

solidated Report

 $\overline{\smile}$ 

 $\Box$ 

 $\Box$ 

 $95$ 

 $\quad \ \ \, \boxdot$ 

 $\quad \ \ \, \boxdot$ 

 $\Box$ 

 $\boxed{\textbf{s}}$ 

 $\overline{\smile}$ 

 $\boxed{\small\diagup}$ 

 $\Box$ 

Standard Error

Confidence Level for Parameters(%)

LCL

**UCL** 

t-Value

Prob>|t|

**日 Fit Statistics** 

CI Half-Width

Number of Points

Reduced Chi-Sqr

**R** Value

Degrees of Freedom

 $\times$  $\blacktriangleright$  Se despliega esta planilla y se debe tildar aquello que queremos calcular

> Como no se asignaron errores esta casilla esta inhabilitada

Si hubiera errores en los datos se coloca Instrumental

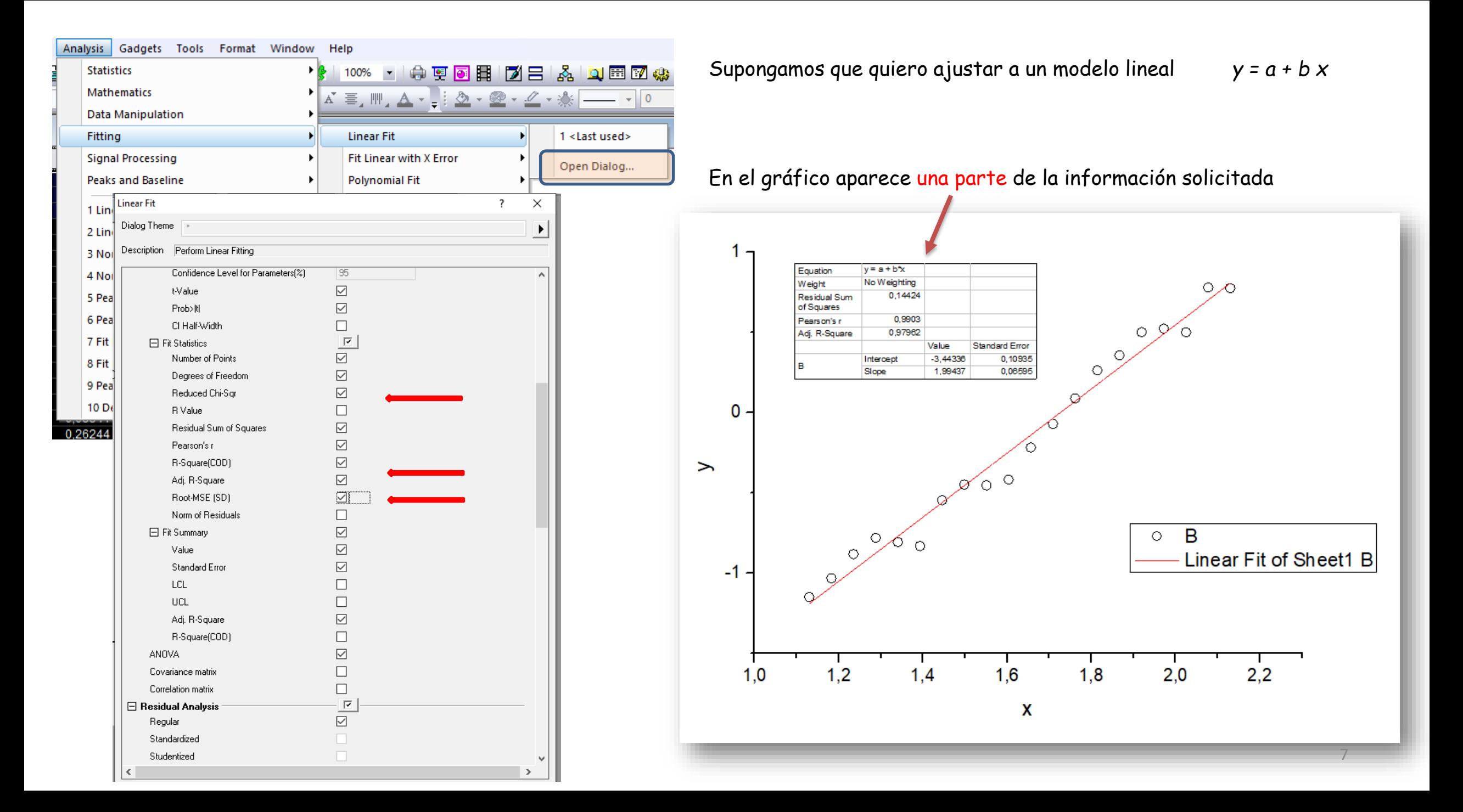

¿ Qué es importante analizar ?

La información está en una planilla del Book (donde están los datos) de Origin

### 1. ANOVA

Ver que se dice del modelo. Es analizar la función de probabilidad F. Si p < 0.05 la probabilidad que la función ajuste bien es mayor del 95 %.

## 2. Parámetros

Se mira la función de probabilidad *t.* Si p < 0.05 la probabilidad que el parámetro sea significativo es mayor del 95 %.

## 3. Coeficiente de regresión R 2

Cuanto más próximo a 1 mucho mejor el ajuste

- 4.  $\chi^2_\nu$  Chi-cuadrado reducido. Se usa para analizar la bondad del ajuste.
	- $\chi^2_{\nu} \gg 1$ Modelo pobre para representar los datos
	- El ajuste al modelo no logró capturar los datos, que  $\chi^2_{\nu} > 1$ subestimo la varianza del error
	- $\chi^2_{\nu} \sim 1$ La coincidencia entre observaciones y estimaciones está d*<sup>e</sup>* acuerdo con la varianza del error
	- $\chi^2_{\nu} < 1$ El modelo está sobre-ajustando los datos. El modelo se ajusta incorrectamente al ruido o la varianza del error se ha sobreestimado.
- 5. Distribución de los residuos

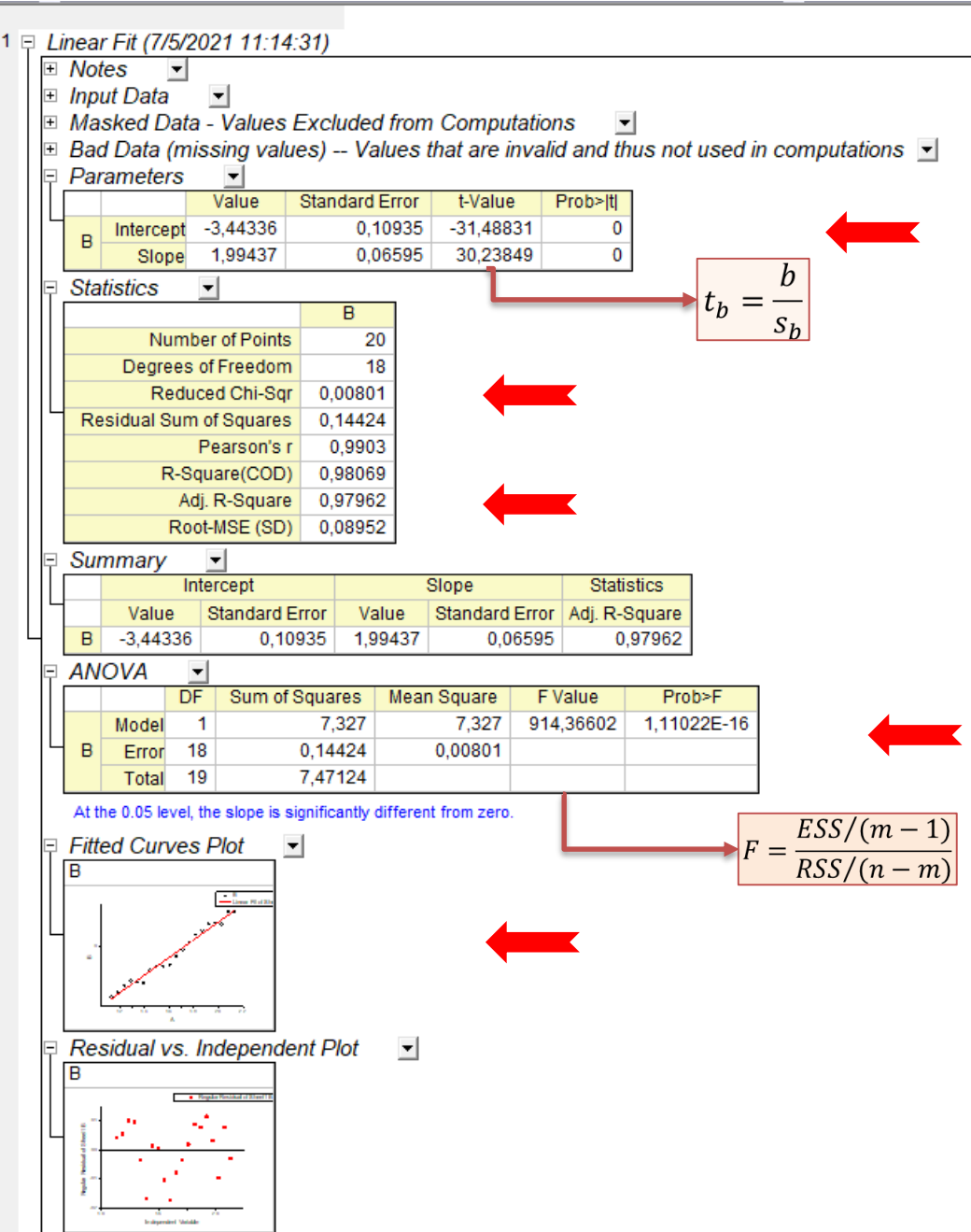

#### 5. Distribución de los residuos

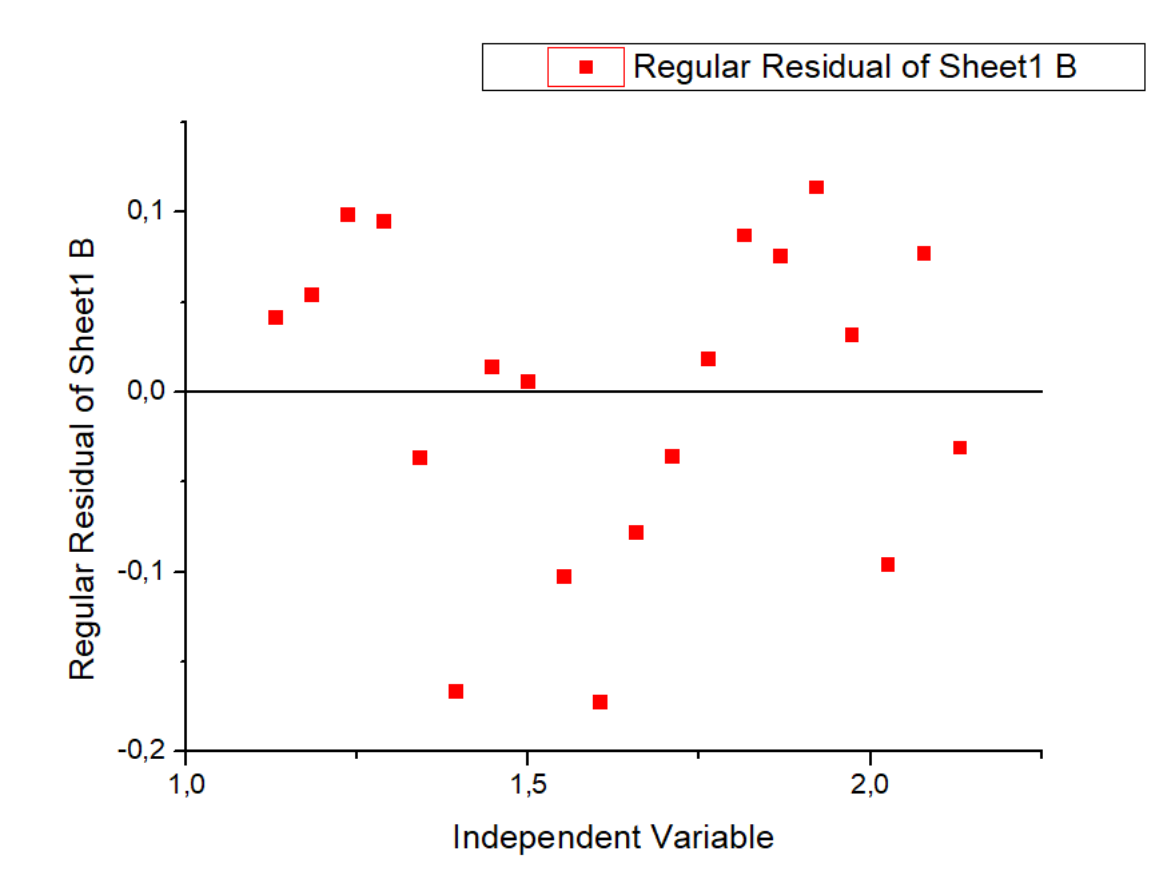

Observar que la distribución de los residuos sea normal alrededor del cero (mas o menos los puntos por encima y debajo sin tendencia)

¿ Se puede aplicar todo lo visto a una función que no sea la ecuación de la recta (por ejemplo polinómica) ?

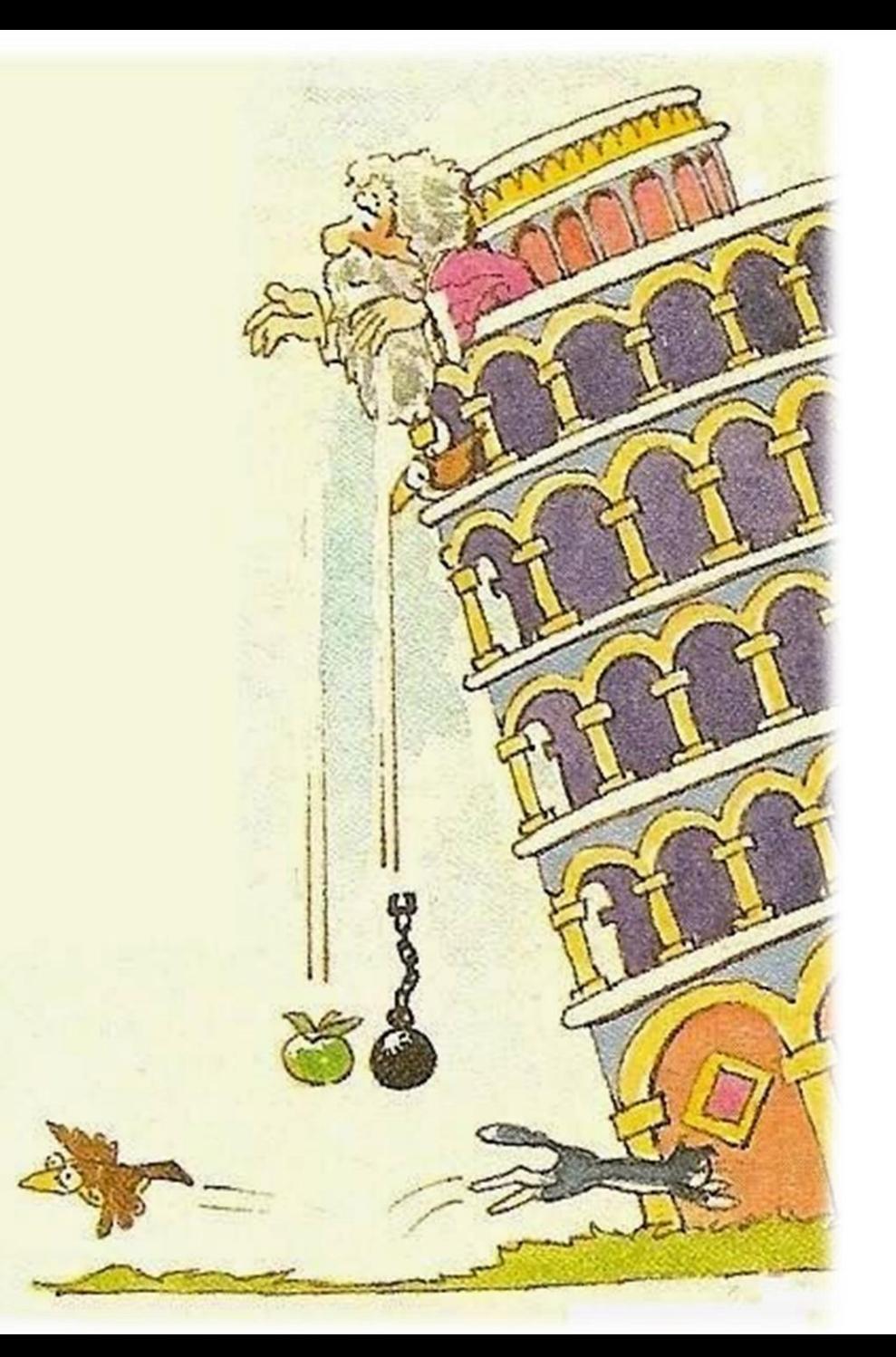

# Regresiones (repaso)

## Mediciones indirectas III Caída libre. Estimación de la aceleración de la gravedad. Tiro vertical

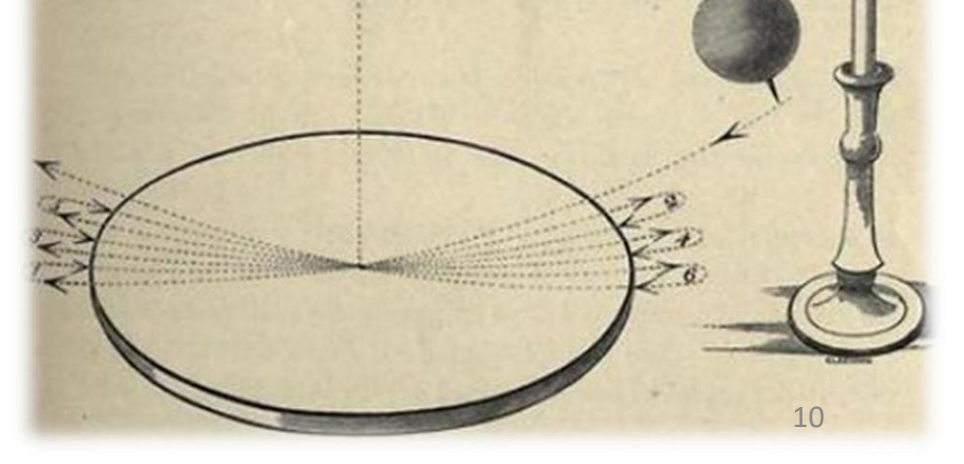

Caída libre Movimiento de un cuerpo bajo la acción exclusiva de un campo gravitatorio

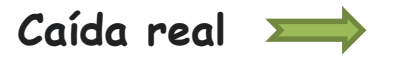

Incluye las caídas reales influenciadas en mayor o menor medida por la resistencia aerodinámica del aire u otra que tenga lugar en el seno de un fluido

También se aplica a objetos en movimiento vertical ascendente sometidos a la acción de la gravedad (desaceleración).

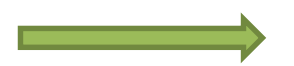

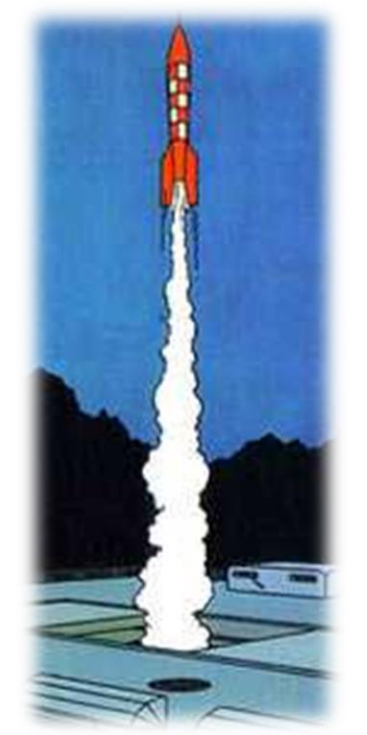

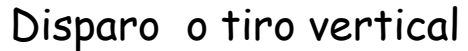

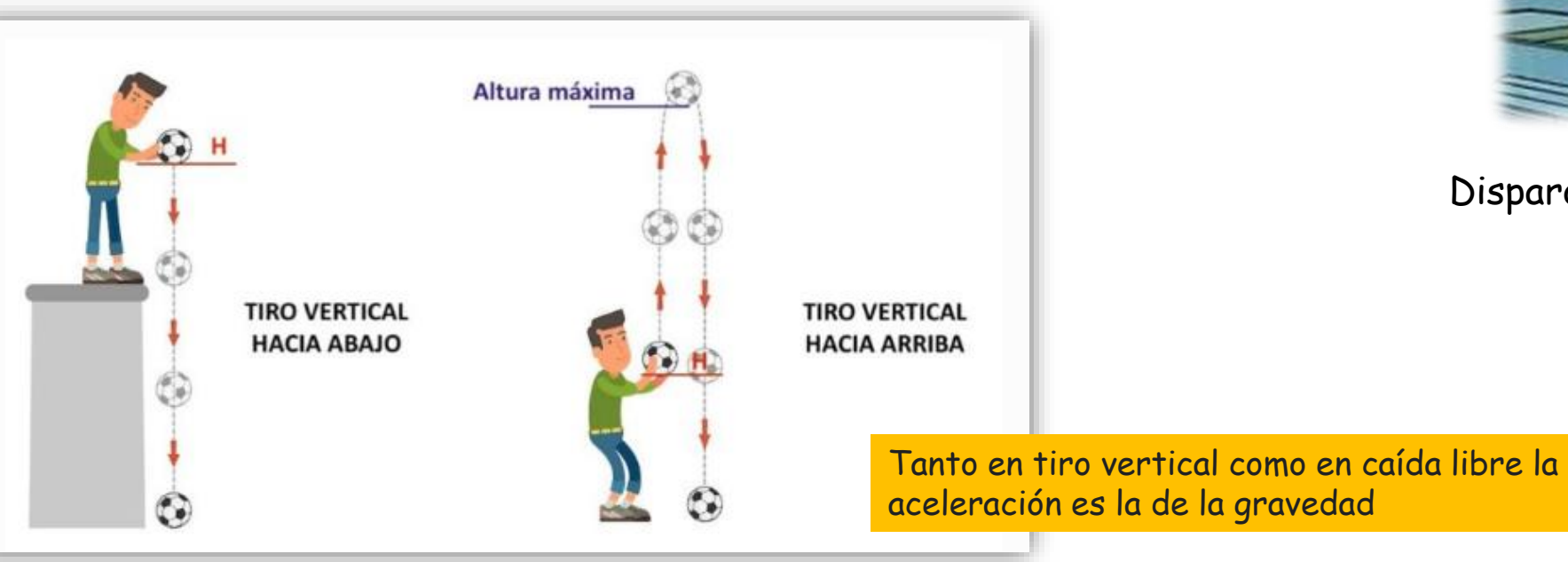

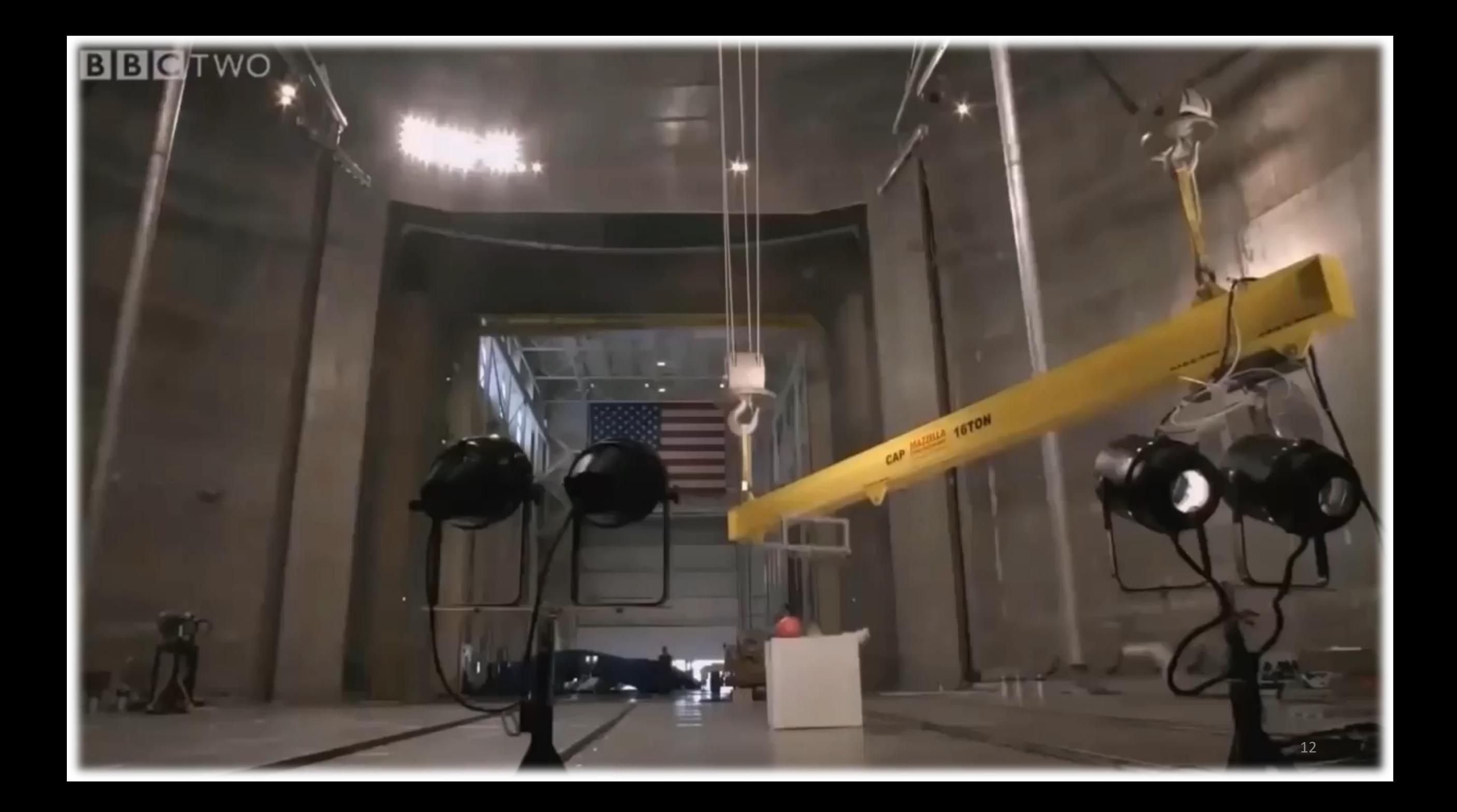

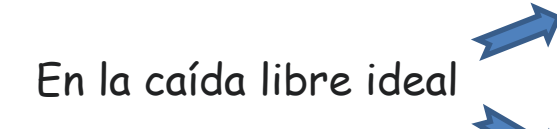

Se desprecia la resistencia aerodinámica que presenta el aire al movimiento del cuerpo, analizando lo que pasaría en el vacío. En la caída libre ideal

> La aceleración que adquiriría el cuerpo sería debida exclusivamente de la gravedad, siendo independiente de su masa

Si asumimos que no hay resistencia del aire podemos usar la ecuaciones conocidas del Movimiento Rectilíneo Uniformemente Acelerado.

La diferencia es que vamos a considerar la coordenada *y* en vez de *x*.

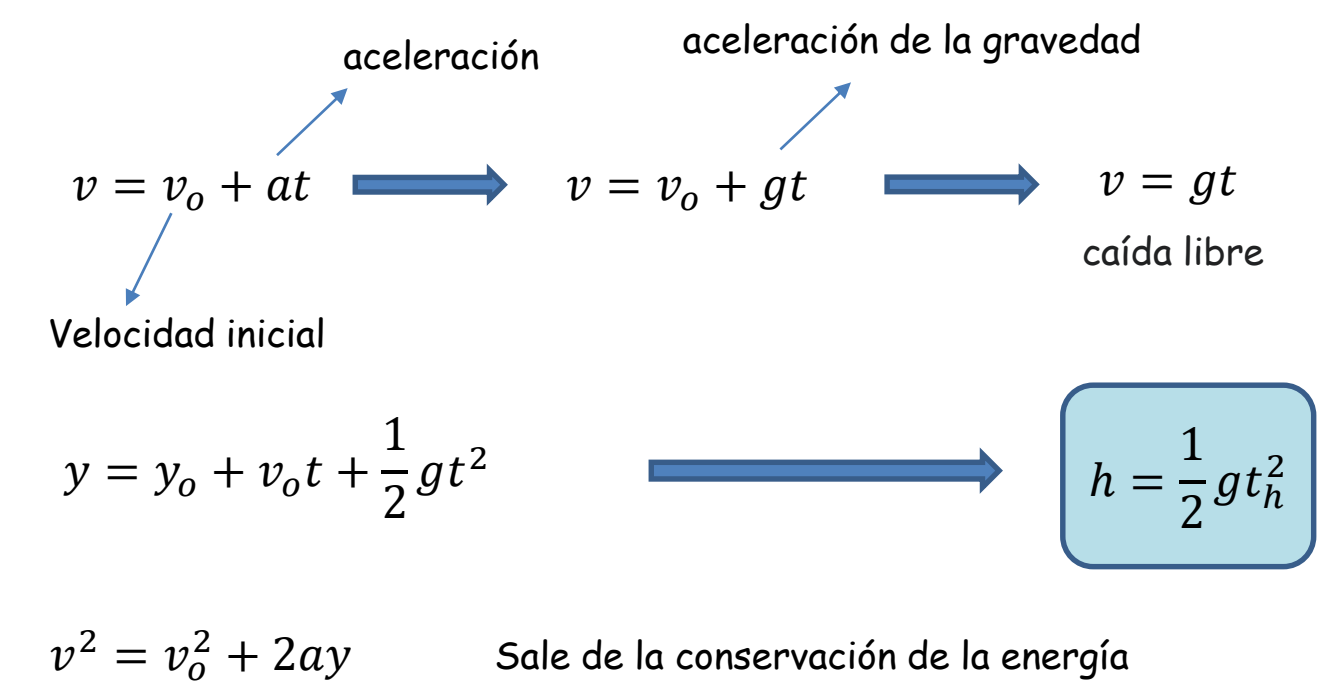

Sale de la conservación de la energía

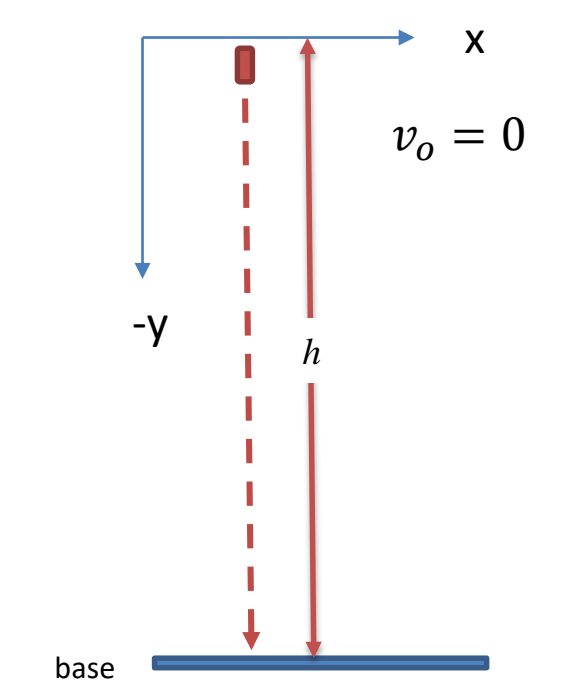

Que pasa si se aplica una fuerza par

$$
v^2 = v_o^2 + 2ay
$$

5i aumento la velocidad aumenta la distancia recorr La velocidad a la cual se escapa de la atracción gravitacional de la Tierra es la velocidad de escape v<sub>esc</sub>

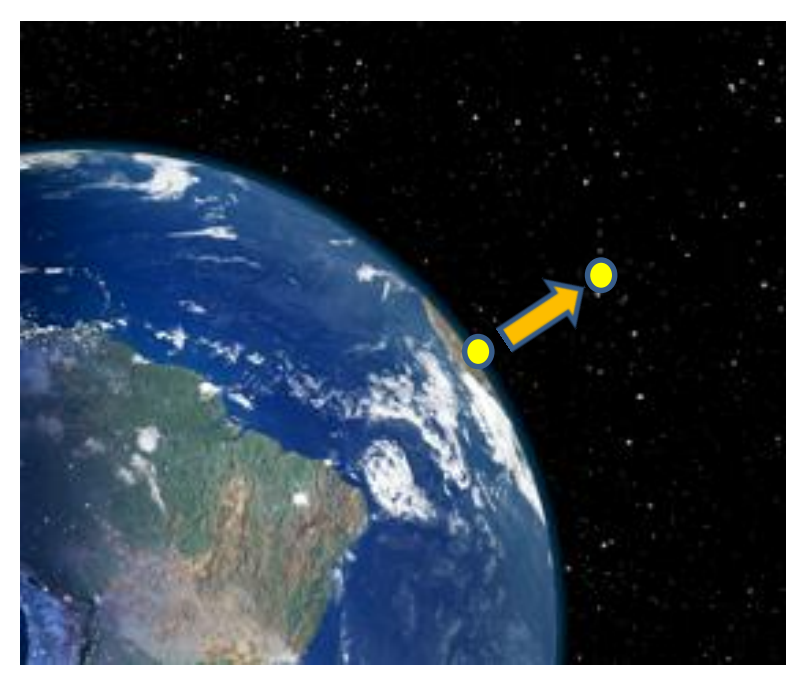

 $v_{esc}^2 =$ 

2*GM* 

 $\overline{R}$ 

s  
\n
$$
\begin{array}{rcl}\n\text{si se aplica una fuerza para elevar el cuerpo y luego cae} \\
\hline\n\frac{2}{3} + 2ay & & 0 = v_o^2 - 2gy \\
\text{alocidad aumenta la distancia recorrida} \\
\hline\n\end{array}
$$
\n
$$
0 = v_o^2 - 2gy \\
\hline\n\end{array}
$$
\n
$$
0 = v_o^2 - 2gy
$$
\n
$$
y = \frac{v_o^2}{2g} \qquad\n\begin{array}{rcl}\n\text{Distancia recorrida} \\
\hline\n\end{array}
$$
\n
$$
EC = \frac{1}{2}mv^2
$$
\n
$$
EF = E_1 = \frac{1}{2}mv^2 - \frac{GMm}{R} \qquad\n\begin{array}{rcl}\n\hline\n\end{array}
$$
\n
$$
E = \frac{GMm}{R} \qquad\n\begin{array}{rcl}\n\hline\n\end{array}
$$
\n
$$
E = 0
$$
\n
$$
E = 0
$$
\n
$$
E = 0
$$
\n
$$
E = 0
$$
\n
$$
E = 0
$$
\n
$$
E = 0
$$
\n
$$
E = 0
$$
\n
$$
E = 0
$$
\n
$$
E = 0
$$
\n
$$
E = 0
$$
\n
$$
E = 0
$$
\n
$$
E = 0
$$
\n
$$
E = 0
$$
\n
$$
E = 0
$$
\n
$$
E = 0
$$
\n
$$
E = \frac{GMm}{\infty} = 0
$$
\n
$$
E = E_2 = 0
$$
\n
$$
E = \frac{1}{2}mv^2 - \frac{GMm}{R} \qquad\n\begin{array}{rcl}\n\hline\n\end{array}
$$
\n
$$
v_{\text{ess}} = \frac{2GM}{R} \qquad v_{\text{ess}} = \sqrt{\frac{2GM}{R}} \qquad\n\begin{array}{rcl}\n\hline\n\end{array}
$$
\n
$$
v_{\text{ess}} = \frac{2GM}{R} \qquad v_{\text{ess}} = \sqrt{\frac{2GM}{R}} \qquad\n\begin{array}{rcl}\n\hline\n\end{array}
$$
\n<

Que pasa si se aplica una fuerza para elevar el cuerpo y luego cae

 $\boxed{\mathsf{b}}$ 

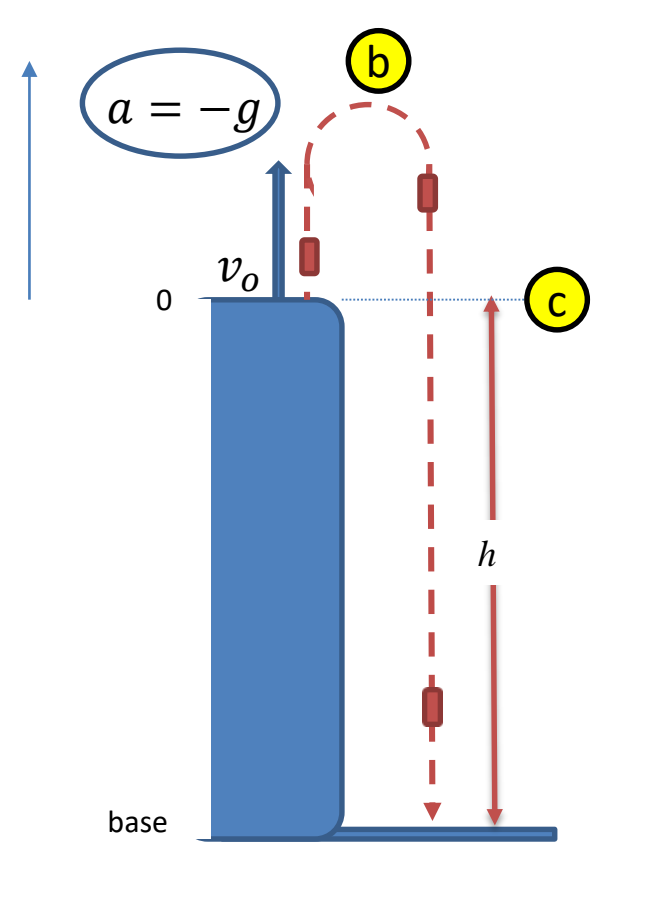

*y*

b) 
$$
v = 0
$$
  
\n $v = -v_o$   
\n $v = -v_o + gt$   
\n $y = y_o + v_o t + \frac{1}{2}gt^2$   
\n $-h = -v_o t_b + \frac{1}{2}gt_b^2$ 

Preguntas

- ¿ Cuál es la altura máxima ?
- ¿ Cual es la velocidad en puntos extremos ?
- ¿ Cual es la aceleración ?
- ¿ Cuanto tiempo se tarde en alcanzar la altura máxima y el fondo ?
- Estudiar el fenómeno de caída libre.
- Se filmará la caída de un objeto desde una cierta altura y se analizará el video usando Tracker.

https://www.youtube.com/watch?v=3iABAnaeQ3M

- Pensar que objeto conviene usar.
- Con la información obtenida, se debe graficar la trayectoria en función del tiempo, verificar si se cumplen las ecuaciones de trayectoria en caída libre.

Estimar la aceleración de la gravedad *g*.

$$
y = y_o + v_o t + \frac{1}{2}gt^2
$$

- Realizar la experiencia por lo menos 4 veces desde la misma altura. Considerar la propagación de errores.
- Utilizando regresión por cuadrados mínimos calcular *g* (considerando alturas diferente)

$$
h=\frac{1}{2}gt_h^2
$$

• Hacer la experiencia lanzando el objeto hacia arriba (tratar de mantener la vertical) y analizar los resultados. Solo la ecuación de movimiento. Estimar la velocidad inicial.

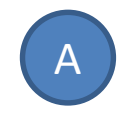